# Финал правки

Смотри, многие моменты пересмотрели, и решили сделать изменения исходя с звуковой дорожки, и кадры под нее.

### **Все в слайдах.**

Основные перемены это

1. Голос оригинала сделать тише на 15-20% - так что бы он не сливался с дорожкой.

2. Вырезаем конец последние 15 сек. В 3.14 Конец видео. Текст и кадр удаляем.

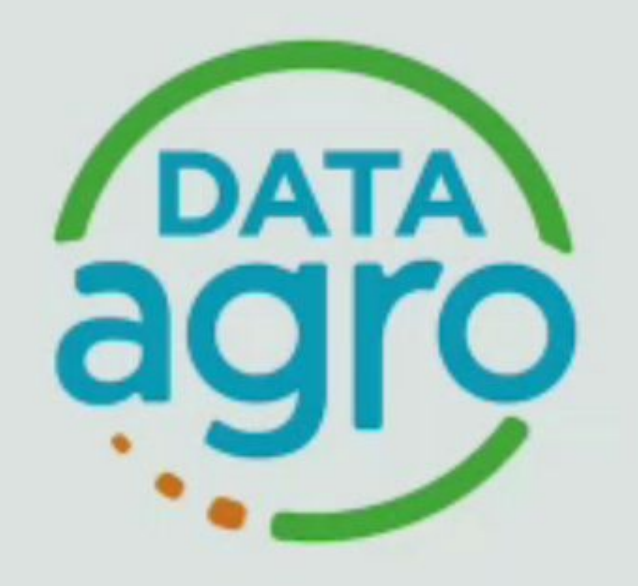

## Тод Мейер Отдел разработки метеостанций 00:52

 $-02:34$ 

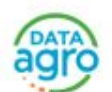

 $\overline{\Psi}$ 

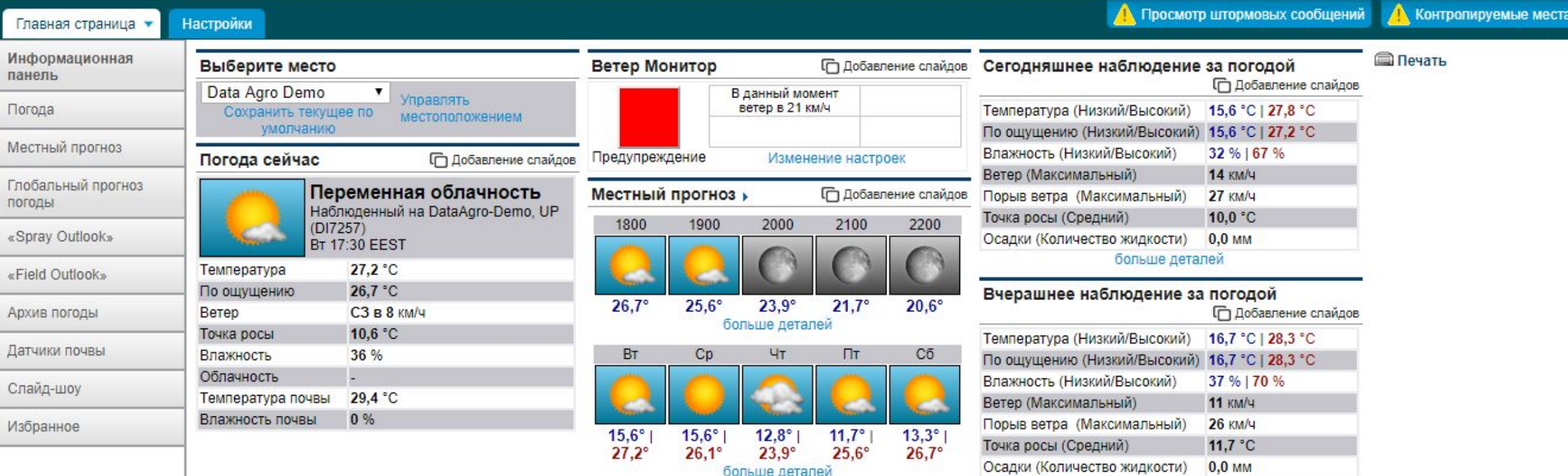

больше деталей

больше деталей

 $12,2 °C$ 

#### Калькулятор накопления

Дни с потеплением

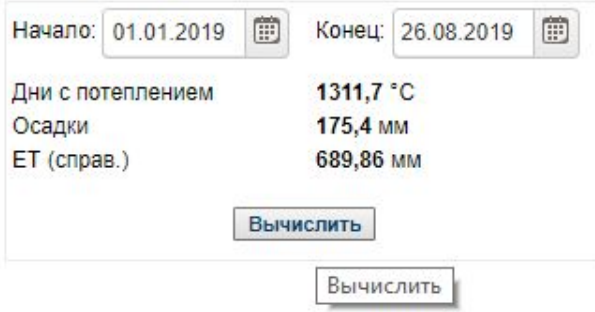

# DNT "Метеостанция"

Запись агрономических и погодных данных

## Полная история погоды ENIU ANTE E E MONTE Гиперлокальный прогноз погоды

02:03

 $-01:23$ 

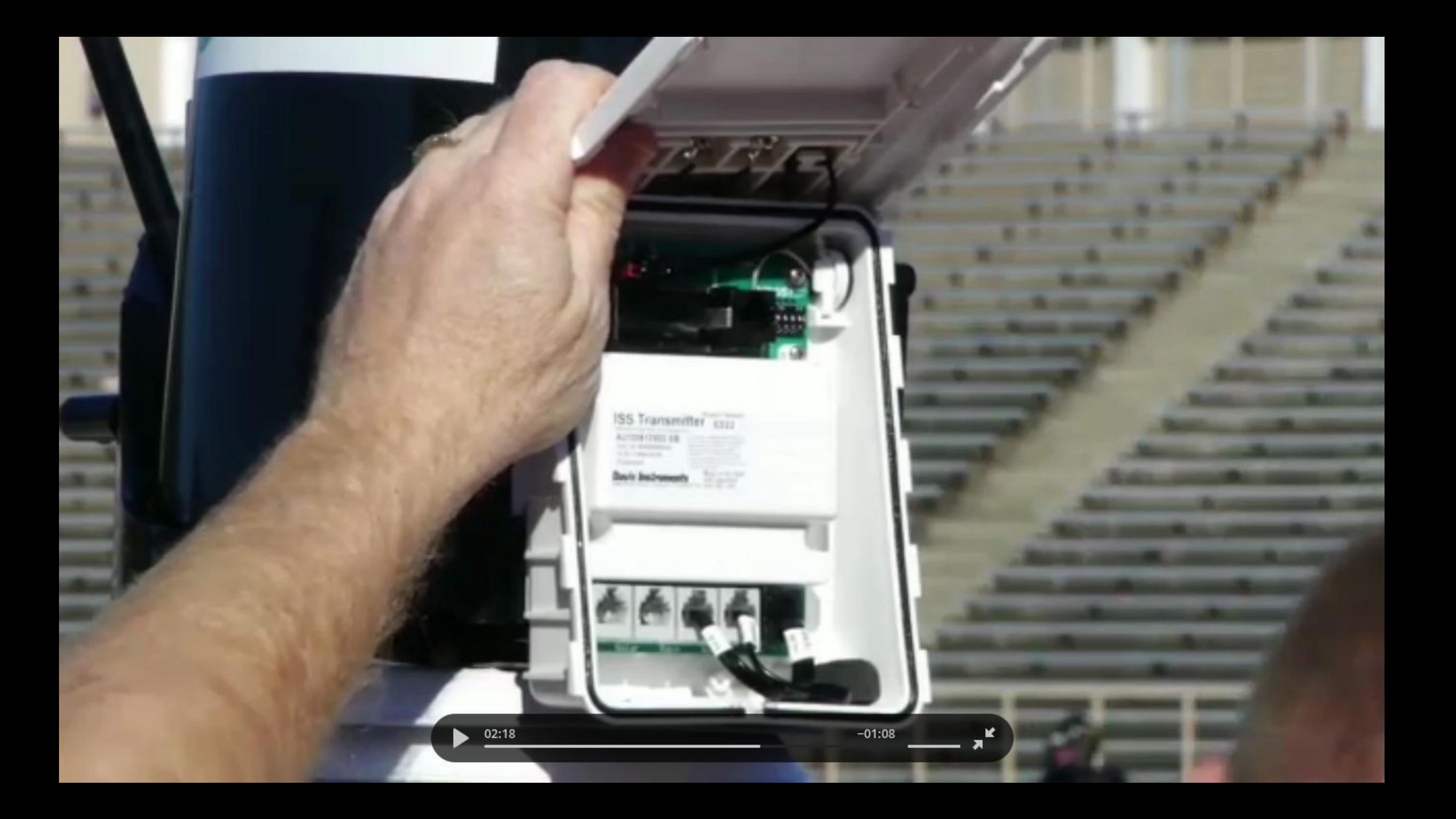

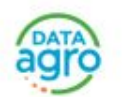

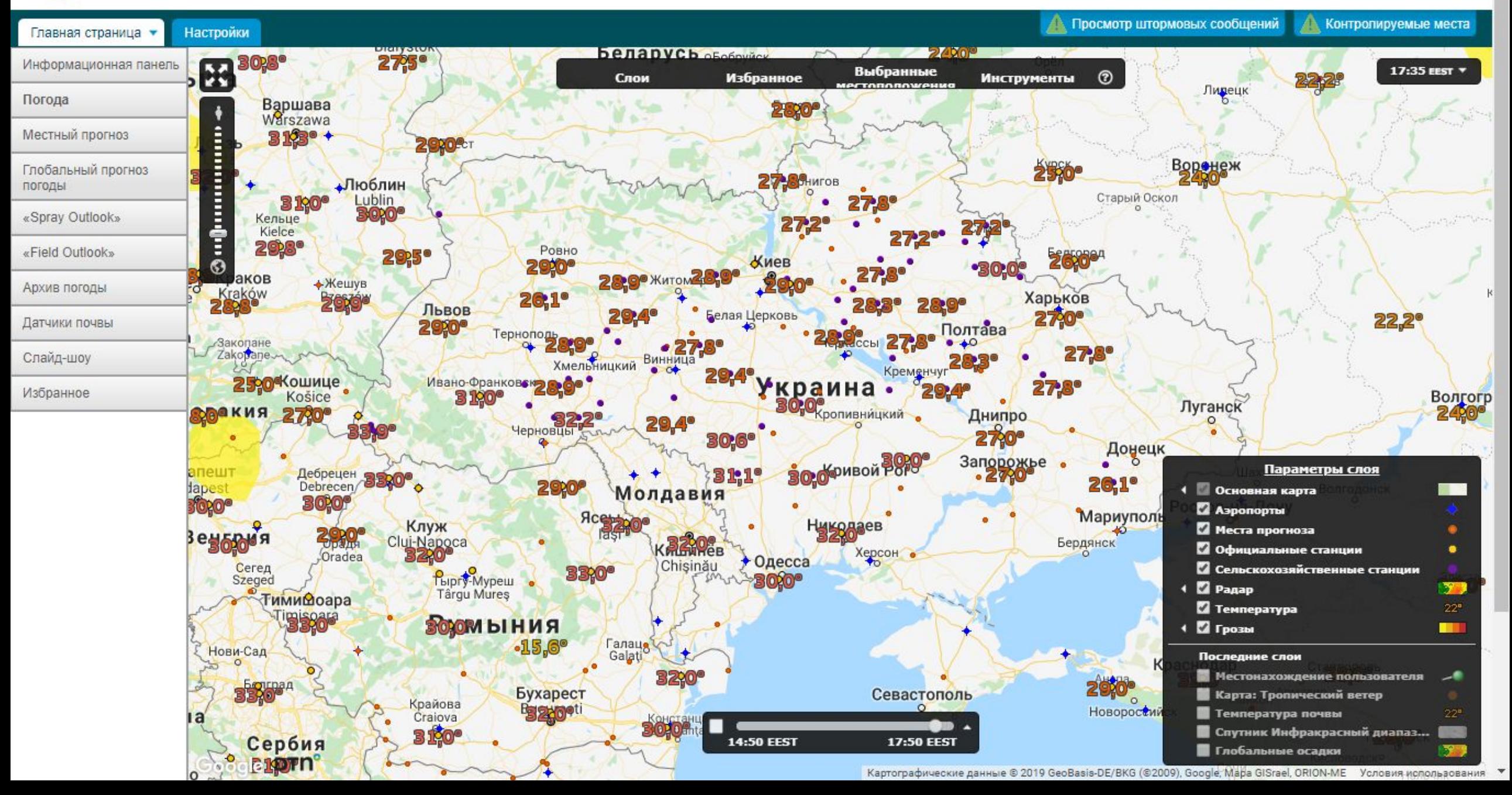

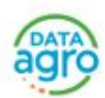

### <u>А</u> Просмотр штормовых сообщений **А** Контропируемые места

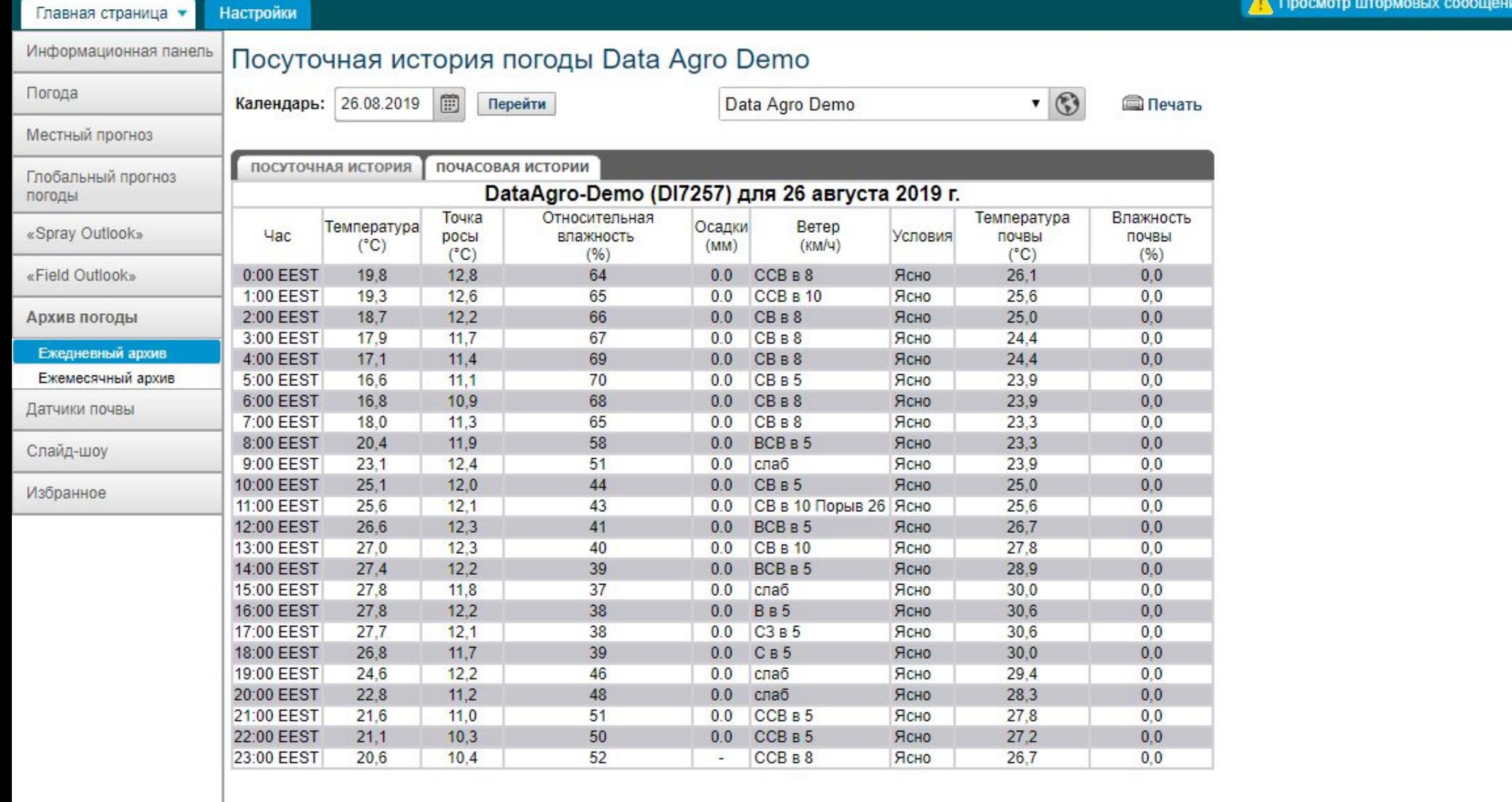

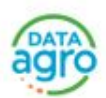

**ДА** Просмотр штормовых сообщений **ДА** Контролируемые места

I<sub>N</sub>

 $\overline{\mathbf v}$ 

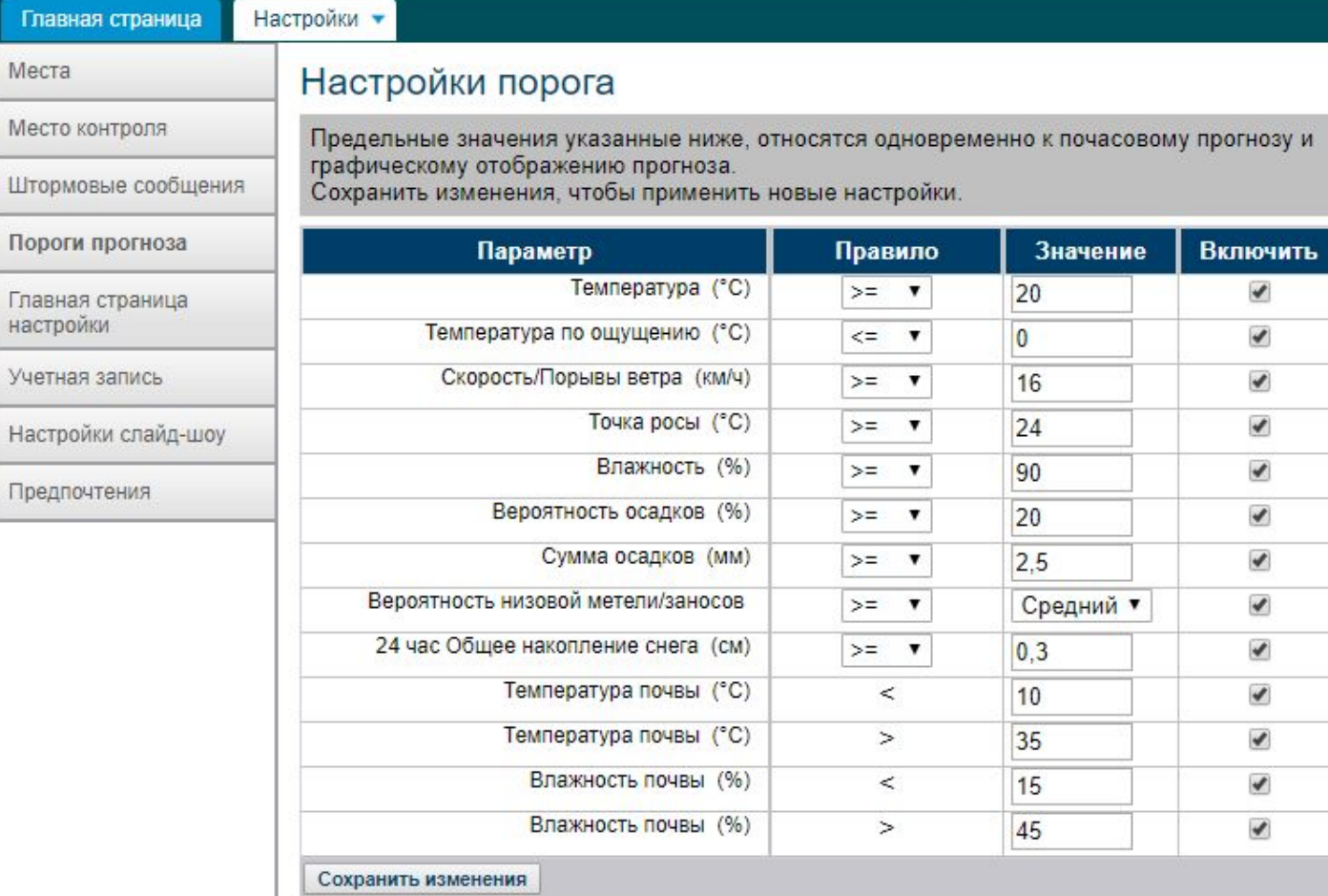